## alteryx Alteryx Designer Desktop on DataCamp

## There are two ways to complete a course:

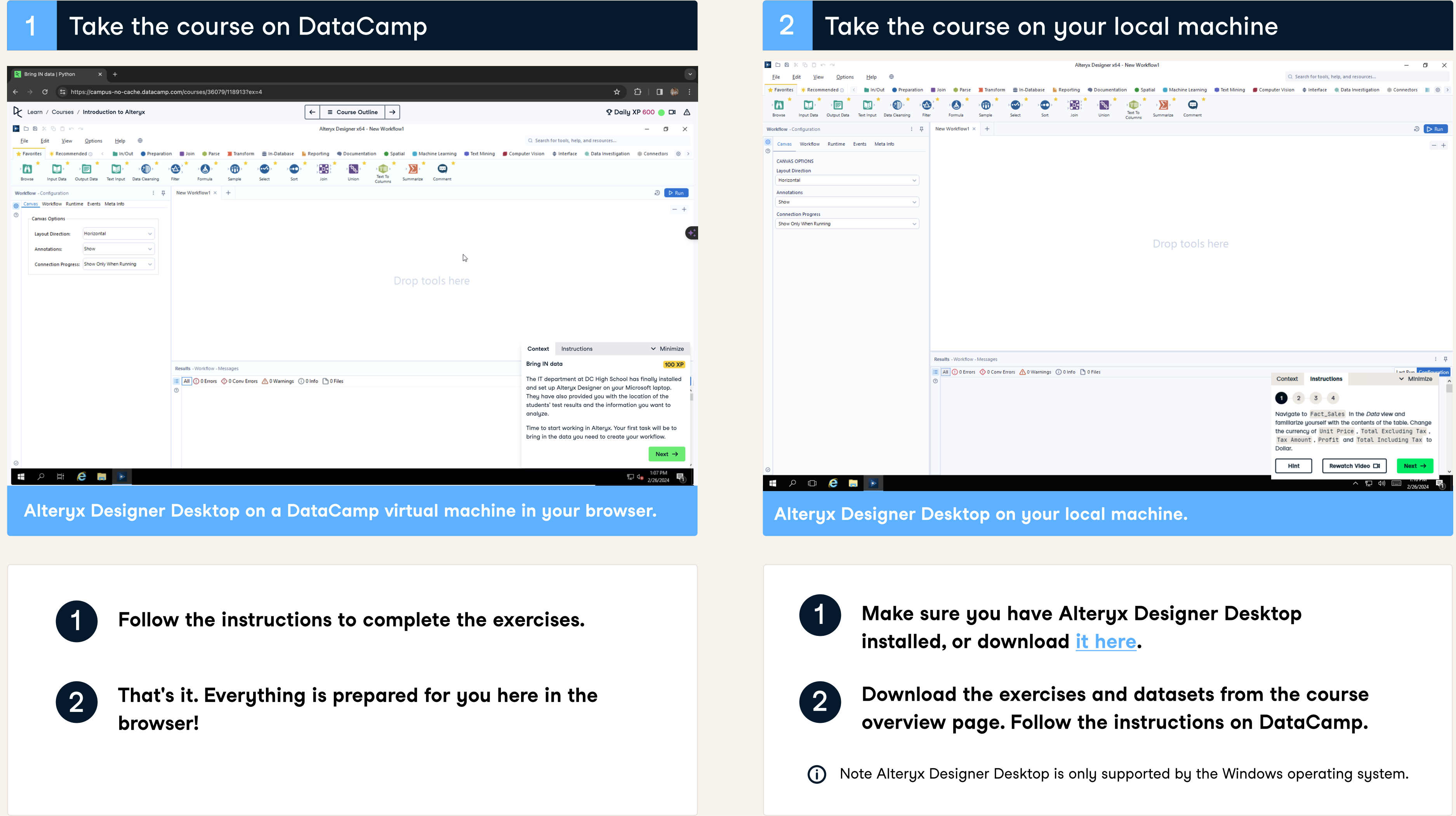

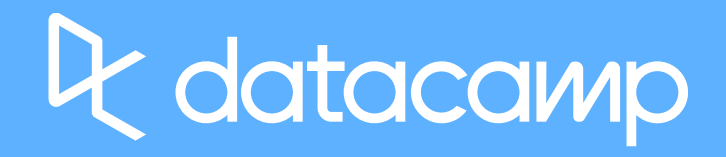

- 
-